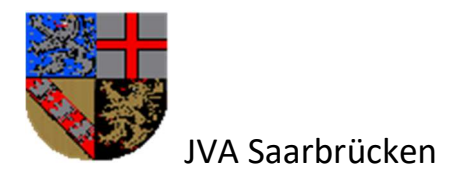

Saarbrücken, den

# Einverständniserklärung zur Speicherung von Benutzerdaten der Skype-Software im Computersystem der JVA Saarbrücken

1. Angaben zum Gefangenen

Name des Gefangenen:

Vorname des Gefangen:

Geburtsdatum des Gefangenen:

2. Angaben zum/zur Rufnummerninhaber/in ( Besucher)

Name des Benutzerkontoinhabers:

Benutzerkonto:

Telefonnummer:

Email:

Hiermit erkläre ich, dass ich die Inhaberin/der Inhaber des oben angegebenen Benutzerkontos bin und mit der Speicherung meines Namens und der oben angegebenen Benutzerdaten im Computersystem der JVA Saarbrücken einverstanden bin.

Ich kann jederzeit – ohne Angaben von Gründen – die Löschung der Benutzerdaten verlangen.

Ich erkläre mich ebenfalls damit einverstanden, dass mich Herr \_\_\_\_\_\_\_\_\_\_\_\_\_

über die angegebenen Benutzerdaten mittels Skype-Software und Verbindungsaufbau durch die JVA Saarbrücken kontaktiert.

Einer telefonischen Kontaktaufnahme seitens der JVA zum Zwecke der Terminvereinbarung stimme ich zu.

Die der Einverständniserklärung angehängten Nutzungsbedingungen habe ich gelesen und erkläre mich mit diesen einverstanden.

……………………………………………………………………………………………….

Datum und Unterschrift des Skype-Benutzerkontoinhabers

Diesen Vordruck bitte vollständig ausgefüllt und unterschrieben an folgende Anschrift zurücksenden:

Justizvollzugsanstalt Saarbrücken

Lerchesflurweg 37

66119 Saarbrücken

#### JUSTIZVOLLZUGSANSTALT Saarbrücken

#### Nutzungsbedingungen für Skype-Besuche

#### Vorbemerkung

Zur Abmilderung der Einschränkungen durch das Coronavirus wurden in der Justizvollzugsanstalt Saarbrücken für Gefangene Besuchsplätze für elektronische Besuche mittels des Programms "Skype" eingerichtet. Es ist beabsichtigt den Videobesuch als Alternative zu dem regulären Besuch dauerhaft beizubehalten. Eine gesetzliche Grundlage wird derzeit hierfür geschaffen. Die Möglichkeit der Nutzung der Skype- Besuche setzt deshalb eine Einwilligungserklärung voraus.

Um einen SkypeBesuch empfangen zu können, ist es notwendig, dass die externen Gesprächspartner (im Folgenden: Besucherinnen/Besucher) über einen Internetanschluss, ein Gerät mit installierter Skype-Software sowie ein eingerichtetes Nutzerkonto verfügen und an dem vereinbarten Termin online sind. Die Kosten für die eigene Einrichtung sind von der Besucherin/dem Besucher zu tragen. Durch Web-Kameras am Besuchsplatz des Gefangenen und am jeweiligen Ort der Besucherin/des Besuchers wird ein virtueller Besuch ermöglicht.

#### 1. Besuchsdauer und -raum

Skype-Besuche finden montags bis samstags in der Zeit von 8 -15 Uhr statt. Liegt eine entsprechende Arbeitsbescheinigung durch den Arbeitgeber vor, finden auch sonntags Skype-Besuche statt. Die Möglichkeit der Videotelefonie besteht zweimal im Monat zu je 45 Minuten als Alternative zu dem regulären Besuch. Der Skype-Besuch findet in der Besuchsabteilung in Anwesenheit einer/eines Bediensteten statt.

### 2. Prüfung und Zulassung

Der Nutzung von Skype ist ein entsprechendes Genehmigungsverfahren vorgeschaltet.

Die Entscheidung über die Zulassung zu den Skype-Anrufen trifft der Leiter der Besuchsabteilung oder der/die zuständige Vollzugsabteilungsleiter/in. Bei Untersuchungsgefangenen mit akustischer Besuchsüberwachung durch die Polizei oder die JVA, ist derzeit kein Skype-Besuch möglich. Besucher von Untersuchungsgefangenen, die keiner akustischen Besuchsüberwachung unterliegen, benötigen zudem eine von der zuständigen Staatsanwaltschaft ausgestellte Besuchserlaubnis.

Der Besucher lädt sich auf der Web-Seite der JVA Saarbrücken das Formular für Skype-Besuche herunter. Dieses sendet er ausgefüllt per Post an die Besuchsabteilung der JVA Saarbrücken zurück. Auf dem Formular muss der vollständige Vor- und Nachname des Inhaftierten, Name des Benutzerkontoinhabers (Skype), die Telefonnummer und die E-Mail-Adresse des Besuchers stehen. Des Weiteren ist eine Kopie des Ausweises beizufügen.

Alternativ können Inhaftierte das Formular auch direkt in der JVA erhalten, dieses können sie auf eigene Kosten per Post an den Besucher versenden.

## 3. Durchführung

Der/Die Besuchsbedienstete stellt über das Landesdatennetz die Internetverbindung her und meldet sich bei Skype unter dem Nutzerkonto der Justizvollzugsanstalt an. Zu der angemeldeten Zeit stellt er/sie die Verbindung zu dem vorab von den Gefangenen angegebenen Besucher-Nutzerkonto her. Mit der Annahme des Gesprächs durch die Besucherin/den Besucher beginnt der Skype-Besuch.

Der Skype-Besuch wird zumindest optisch überwacht. Von der Überwachung sind auch die Besucherinnen/Besucher umfasst.

An einem Skype-Besuch können maximal drei Besucherinnen/Besucher teilnehmen. Es darf sich hierbei ausschließlich um Personen handeln, die in der Justizvollzugsanstalt zu Besuchen zugelassen sind. Die Besucherinnen/Besucher müssen zu Beginn des Besuchs einen visuellen Abgleich ihrer Ausweispapiere über die Web-Kamera zur Identitätsfeststellung ermöglichen.

Die Verbindung wird sofort unterbrochen, wenn durch Kommunikation oder Bild-technik die Sicherheit oder Ordnung der Anstalt gefährdet ist. Auch die

Anwesenheit weiterer, nicht genehmigter Personen auf Besucherseite führt zu einem Abbruch des Besuchs.

## 4. Datenschutz

Skype-Besuche werden über das Landesdatennetz hergestellt. Durch die Herstellung einer Verbindung via Skype werden sowohl die Daten der Gefangenen als auch die Daten der Besucherin/des Besuchers übertragen. Die Daten der Besucher werden zudem in der Justizvollzugsanstalt gespeichert.

# 5. Sonstiges

Die §§ 26ff. SLStVollzG und §§ 33ff. SUVollzG bleiben unberührt.